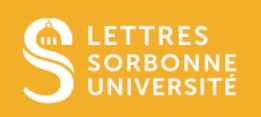

## ZOOM – participer à une réunion via le web (hors de l'application)

Pour participer à une réunion ZOOM dont le lien a été diffusé, il est inutile,

- d'installer l'application
- d'avoir un compte

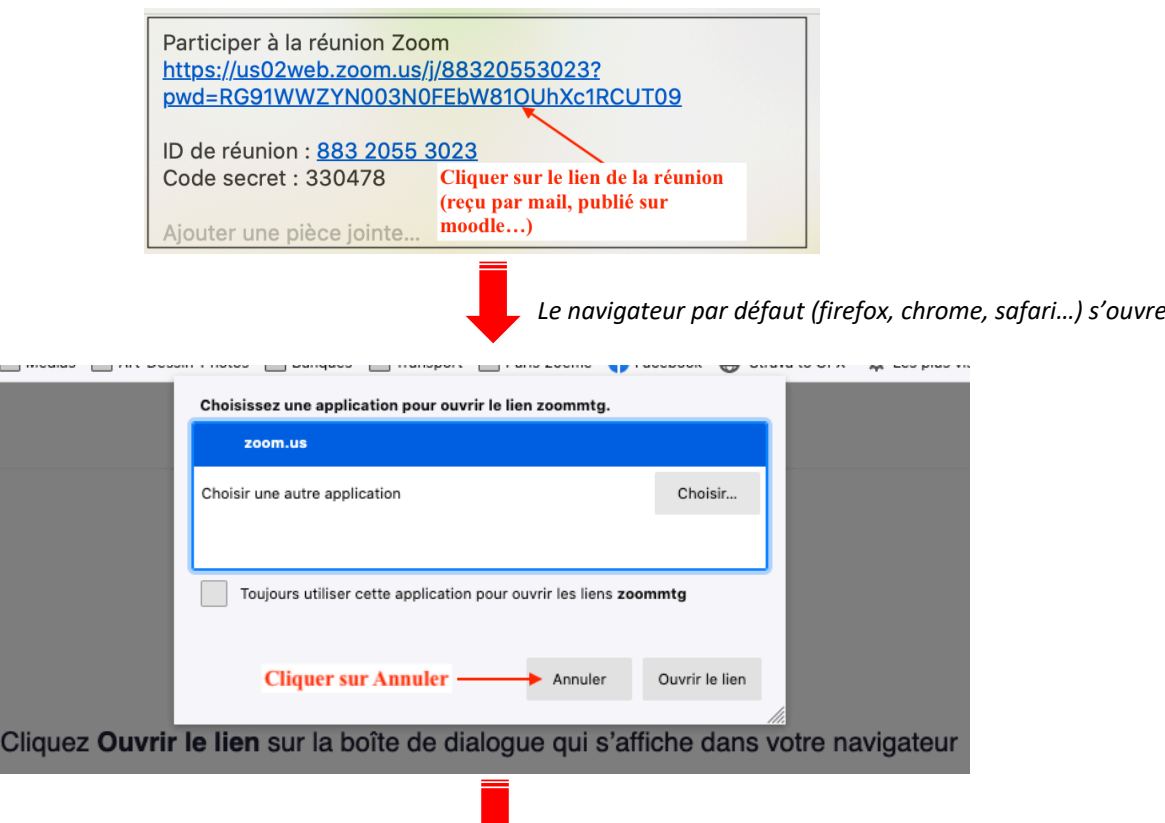

02/21, FLP

Service informatique pour la pédagogie et la recherche – SIPR https://hotline.sorbonne-universite.fr

1

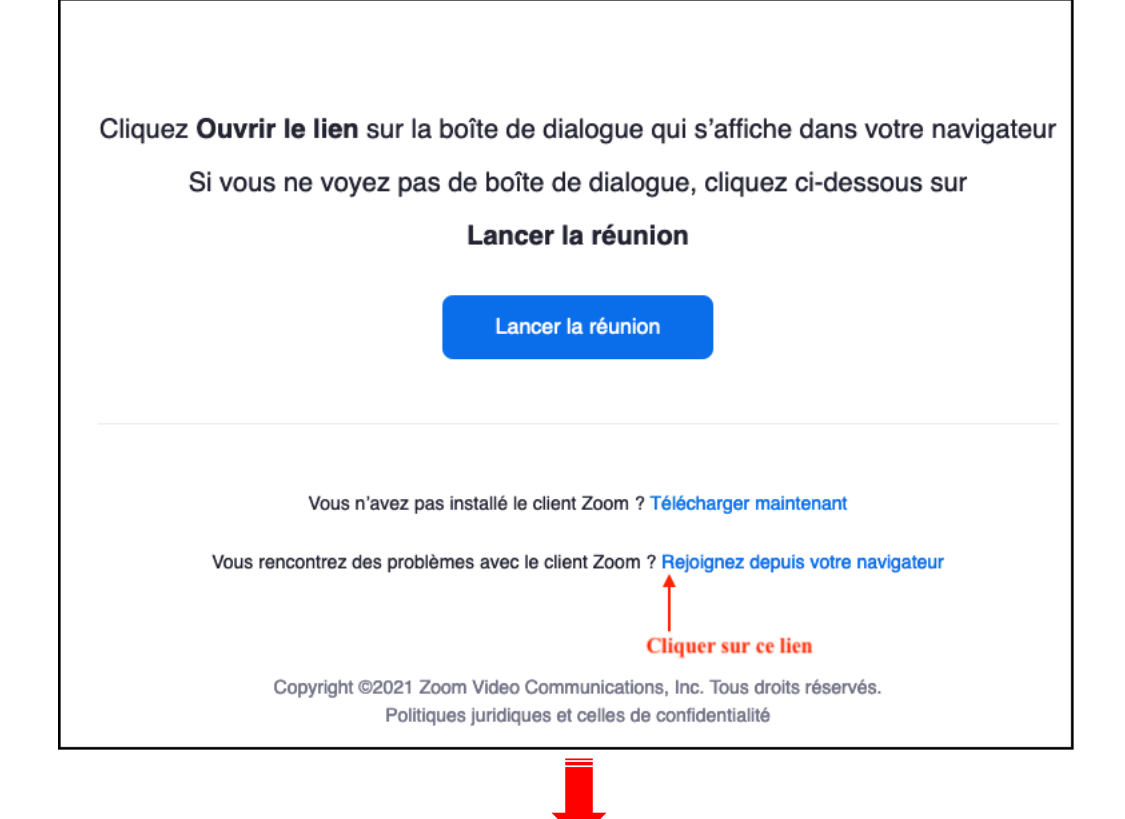

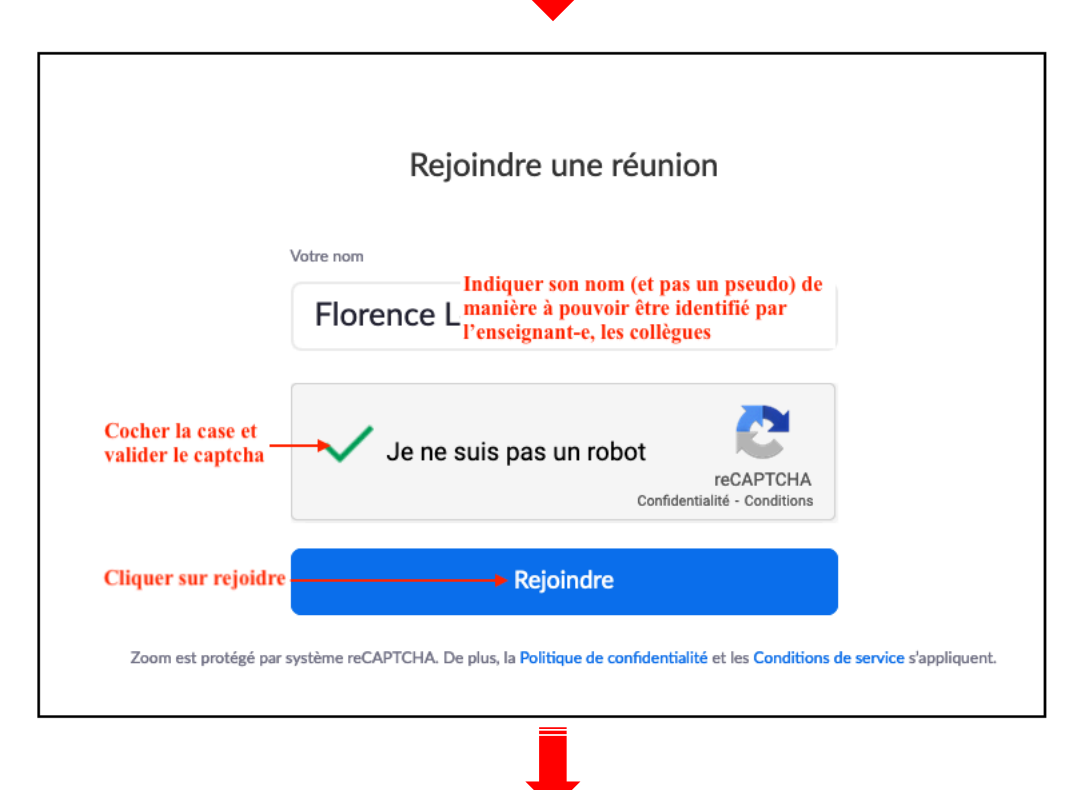

Service informatique pour la pédagogie et la recherche – SIPR https://hotline.sorbonne-universite.fr

2

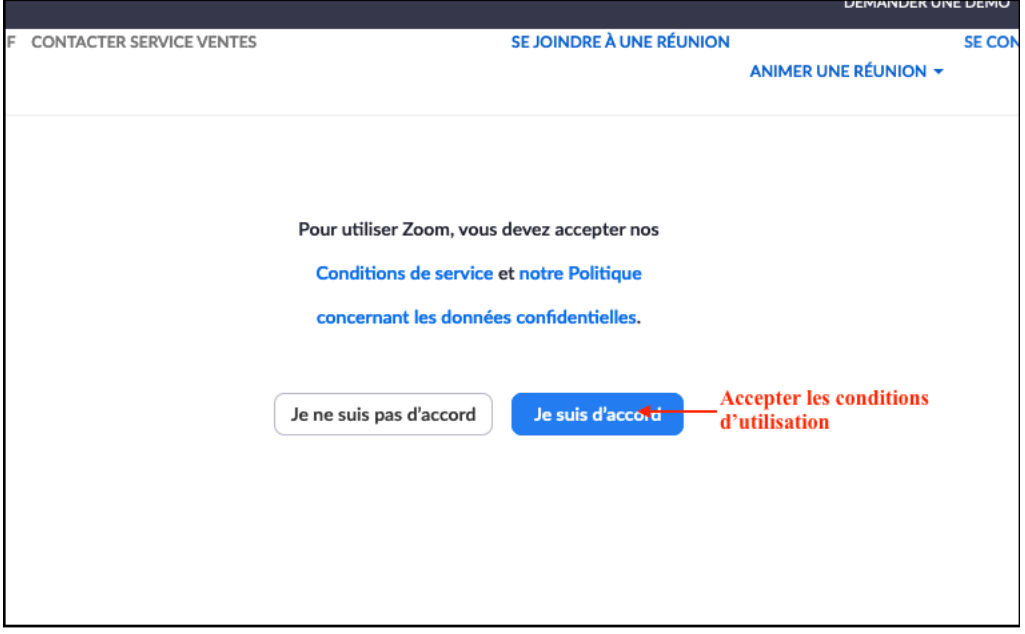

Selon l'usage et le navigateur, il faudra également autoriser l'usage de la caméra et du micro / casque.

02/21, FLP

Service informatique pour la pédagogie et la recherche – SIPR https://hotline.sorbonne-universite.fr

3